# Package 'multiocc'

May 31, 2023

Title Fits Multivariate Spatio-Temporal Occupancy Model

Version 0.2.1

Depends R (>= 4.1.0), MASS, tmvtnorm, truncnorm, coda

Description Spatio-temporal multivariate occupancy models can handle multiple species in occupancy models. This method for fitting such models is described in Hepler and Erhardt (2021) ``A spatiotemporal model for multivariate occupancy data'' <<https://onlinelibrary.wiley.com/doi/abs/10.1002/env.2657>>.

License GPL-2

Encoding UTF-8

RoxygenNote 7.2.3

LazyData true

Suggests knitr, fields, rmarkdown, MCMCpack, corrplot, testthat (>= 3.0.0)

VignetteBuilder knitr

NeedsCompilation no

Imports stats, utils, interp

Config/testthat/edition 3

Author Staci Hepler [aut, cre], Rob Erhardt [aut]

Maintainer Staci Hepler <heplersa@wfu.edu>

Repository CRAN

Date/Publication 2023-05-31 08:00:16 UTC

# R topics documented:

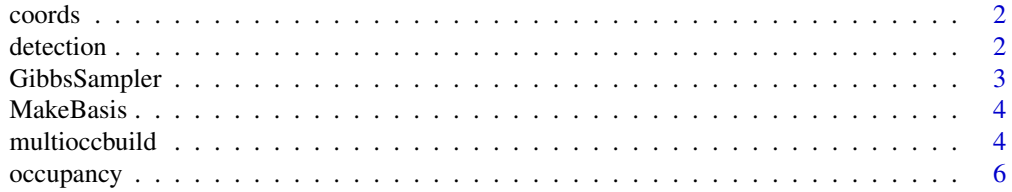

#### <span id="page-1-0"></span>**Index** [7](#page-6-0) **7**

coords *Coords*

# Description

site by x coordinate by y coordinate

#### Usage

data(coords)

#### Format

An object of class data. frame with 267 rows and 3 columns.

detection *Detection*

#### Description

site by season by survey, for six species. Also contains the standardized covariate duration.

#### Usage

```
data(detection)
```
#### Format

An object of class data. frame with 8010 rows and 10 columns.

<span id="page-2-0"></span>

# Description

This function runs the MCMC.

#### Usage

```
GibbsSampler(
  M.iter,
  M.burn = NULL,
  M.thin = NULL,
  model.input,
  q = NULL,sv = FALSE,every = 1000,
  WAIC = FALSE,
  param2keep = c("alpha", "beta", "gamma", "rho", "sigma", "psi")
\mathcal{L}
```
### Arguments

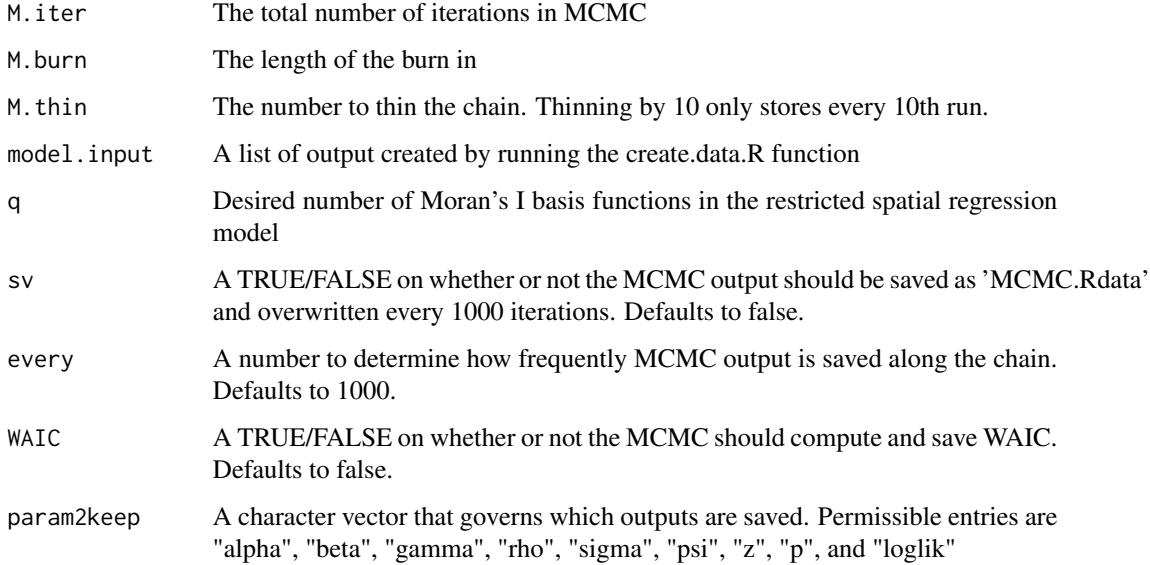

#### Value

A list with all standard MCMC output

#### Examples

```
head(detection)
head(occupancy)
head(coords)
DataNames = list("species"=colnames(detection)[4:9],
"detection"=c("duration"),"occupancy"=c("forest","elev"))
model.input = multioccbuild(detection, occupancy, coords, DataNames, threshold = 15000)
out = GibbsSampler(M.iter=3, M.burn=1, M.thin=1, model.input, q=10, sv=FALSE)
```
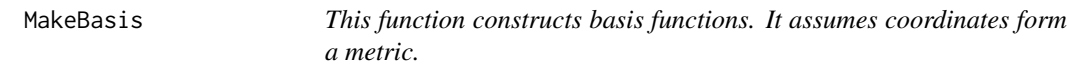

#### Description

This function constructs basis functions. It assumes coordinates form a metric.

#### Usage

 $MakeBasis(q = q, model.input)$ 

#### Arguments

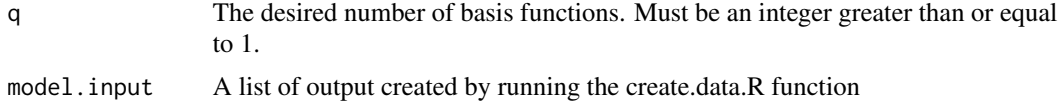

#### Value

A list with

- K spatial basis functions
- KtQK which is literally the matrix operation transpose(K) times Q times K, and is the variance of the multivariate #' random effect gamma.

multioccbuild *This function creates model.input for the GibbsSampler() function*

#### Description

This function creates model.input for the GibbsSampler() function

#### Usage

```
multioccbuild(detection, occupancy, coords, DataNames, threshold)
```
<span id="page-3-0"></span>

#### multioccbuild 5

#### Arguments

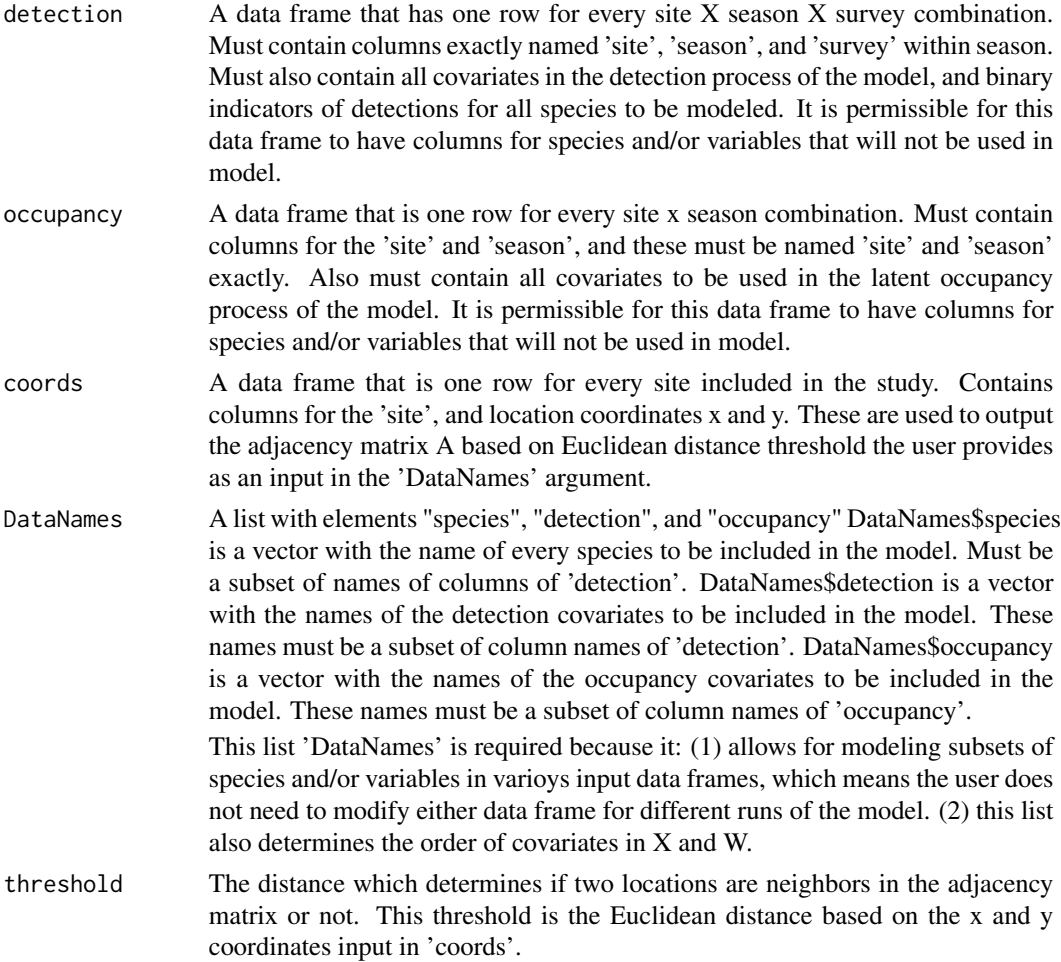

#### Value

model.input a list with

- DataNames, the list with elements "species", "detection", and "occupancy".
- X, the design matrix for occupancy. Contains a column of 1s for the intercept, and one column for each variable in names\$occupancy.
- W, design matrix for detection. Contains a column of 1s for the intercept, and one column for each variable in names\$detection.
- y, observed occupancy data. Contains one column for each species listed in names\$species.
- A, the adjacency matrix containing either a 0 or 1 indicating if two locations are neighbors based on their distances and the 'threshold' argument.
- detection.info, details for detection.
- occupancy.info, details for occupancy.

<span id="page-5-0"></span>occupancy *Occupancy*

# Description

site by season with covariate forest (standardized percentage forest cover) and elevation (standardized).

#### Usage

data(occupancy)

#### Format

An object of class data.frame with 2670 rows and 4 columns.

# <span id="page-6-0"></span>Index

∗ datasets coords, [2](#page-1-0) detection, [2](#page-1-0) occupancy, [6](#page-5-0) coords, [2](#page-1-0) detection, [2](#page-1-0) GibbsSampler, [3](#page-2-0) MakeBasis, [4](#page-3-0) multioccbuild, [4](#page-3-0) occupancy, [6](#page-5-0)